# Classes: Takeaways &

by Dataquest Labs, Inc. - All rights reserved © 2018

## **Syntax**

#### **DEFINING A CLASS**

• To define a class:

class Dataset:

 $def __init__(self):$ 

 $self-type = "csv"$ 

• To initialize a class:

new\_dataset = Dataset()

#### PASSING ADDITIONAL ARGUMENTS TO THE INITIALIZER

• Adding a variable to the initializer:

```
class Dataset:
   def _init_(self, data):
       self.data = data
```
• Initializing a class and accessing an attribute:

```
csv_dataset = Dataset(csv_data)
print(csv_dataset.data[:10])
```
#### ADDING BEHAVIORS

• Adding a method to our class:

```
class Dataset:
   def _init_(self, data):
        self.data = datadef print_data(self):
        # New method ** remember to add self**.
        print(self.data[:10])
```
• Using the method from our class:

```
nfl_dataset = Dataset(nfl_data)
```

```
nfl_dataset.print_data() # Prints the first 10 rows.
```
#### ENHANCING THE INITIALIZER

• Adding a header variable:

def extract\_header(self):

 $self. header = self.data[0]$ 

 $self.data = self.data[1:]$  # set data

• Accessing this header variable:

nfl\_dataset = Dataset(nfl\_data)

nfl\_header = nfl\_dataset.header

#### **MAKING OBJECTS READABLE**

• To use a special method to print:

```
class Dataset:
   def _init_(self, data):
       self. header = data[0]self.data = data[1:]def __str__(self):data\_string = self.data[:10]return str(data_string)
```
# **Concepts**

- Python is an object-oriented programming language. Everything we use in python is created from a class. Think of a class as a **blueprint** used to construct objects.
- Each blueprint shares the same functions. A function defined in a class is called a method.
- A class bundles up logically grouped functions and variables. These groups are called attributes. This promotes code abstraction which helps us avoid repeating the same code.
- The initialization method creates the instance of the new object and sets those attributes to the instance.
- Whenever we instantiate a new class, we will need to define a **self** variable. self is required to define the instance of class.

### **Resources**

- Python Documentation on Classes
- A list of all the built-in methods in Python Classes.

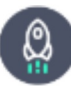

Takeaways by Dataquest Labs, Inc. - All rights reserved © 2018